**PADRONE SMART** (CC-PA500B) ◀ STRADA SMART (CC-RD500B)

# **How to Deal with Abnormal Operations**

▶ **PADRONE SMART** (CC-PA500B) **/ STRADA SMART** (CC-RD500B)

#### When using in Mirror Mode

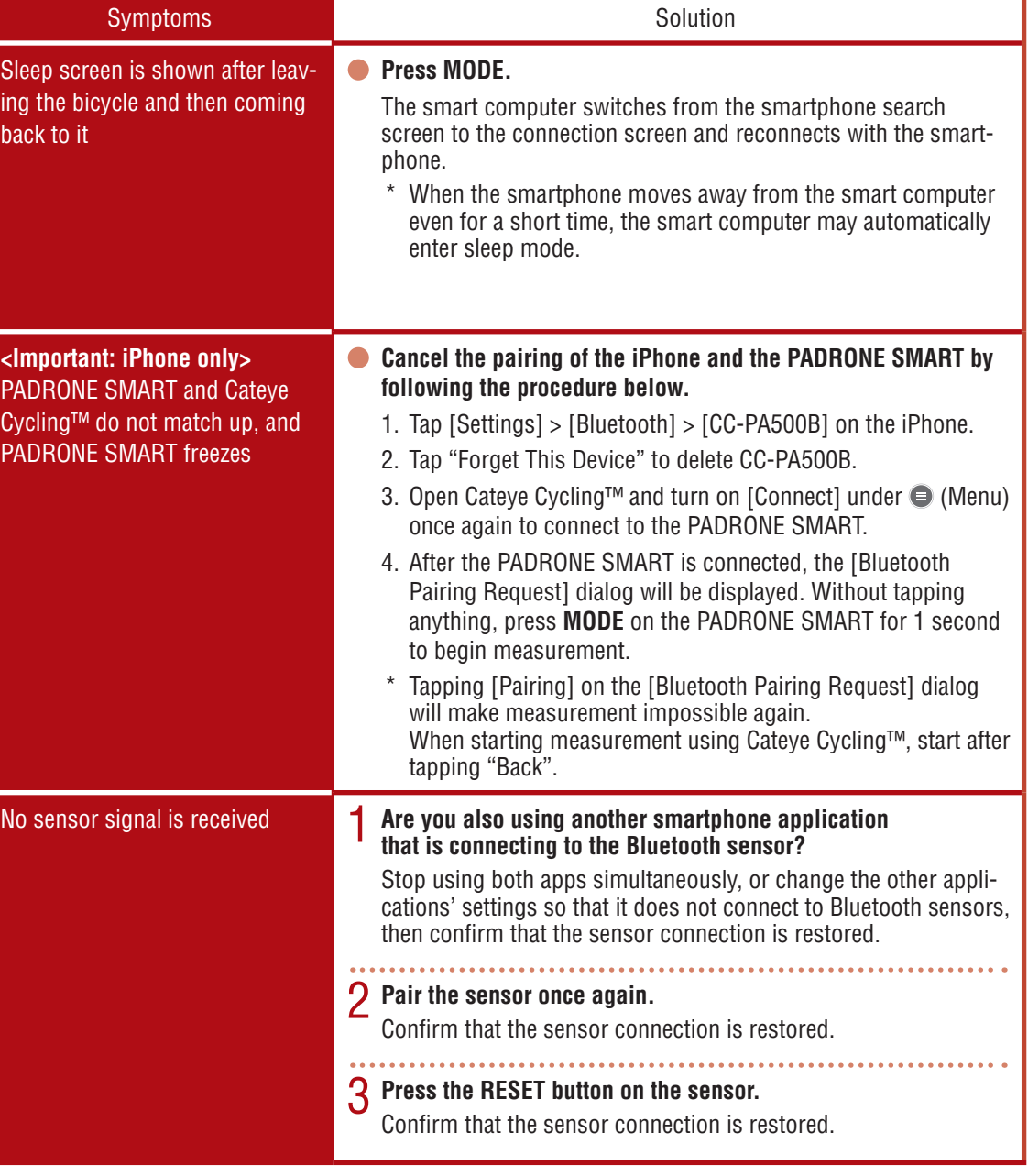

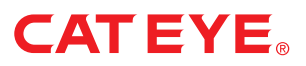

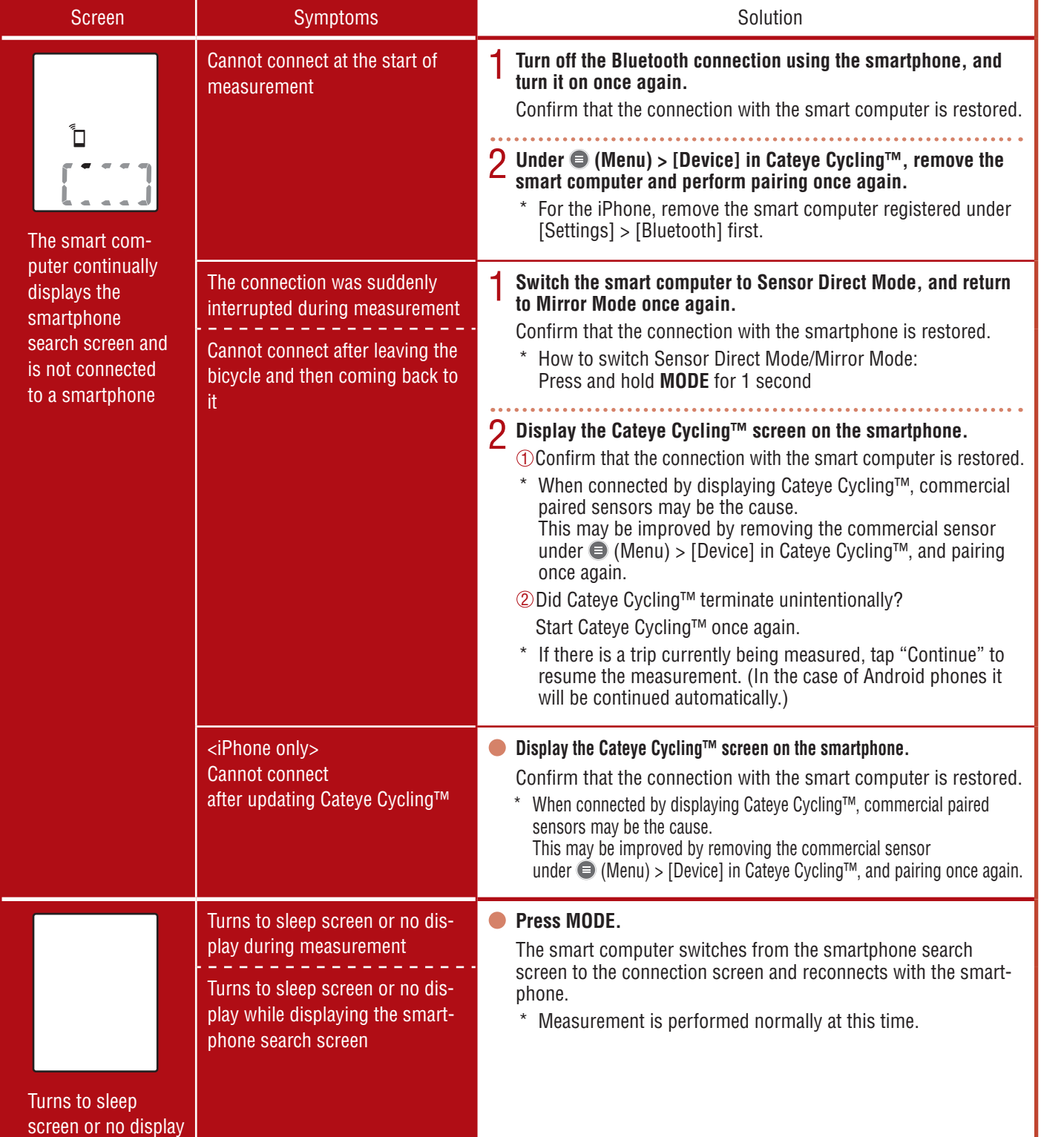

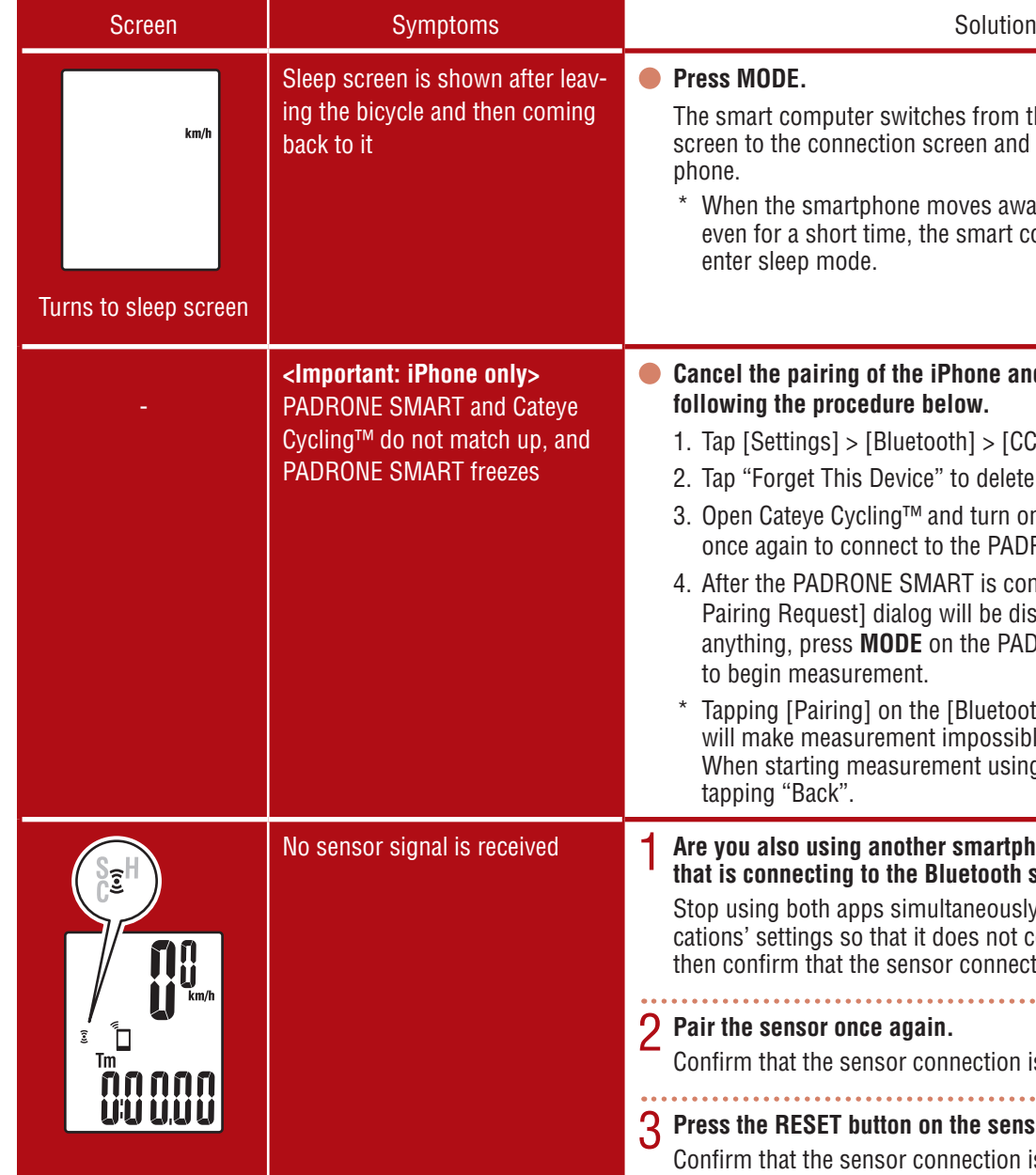

**CC-PA500B**

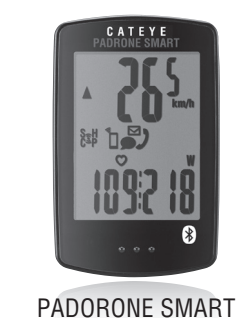

**CC-RD500B**

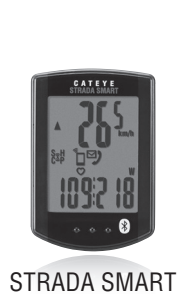

# **How to Deal with Abnormal Operations**

▶ **PADRONE SMART** (CC-PA500B) **/ STRADA SMART** (CC-RD500B)

#### When using in Sensor Direct Mode

**PADRONE SMART (CC-PA500B) ◀ STRADA SMART** (CC-RD500B)

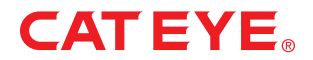

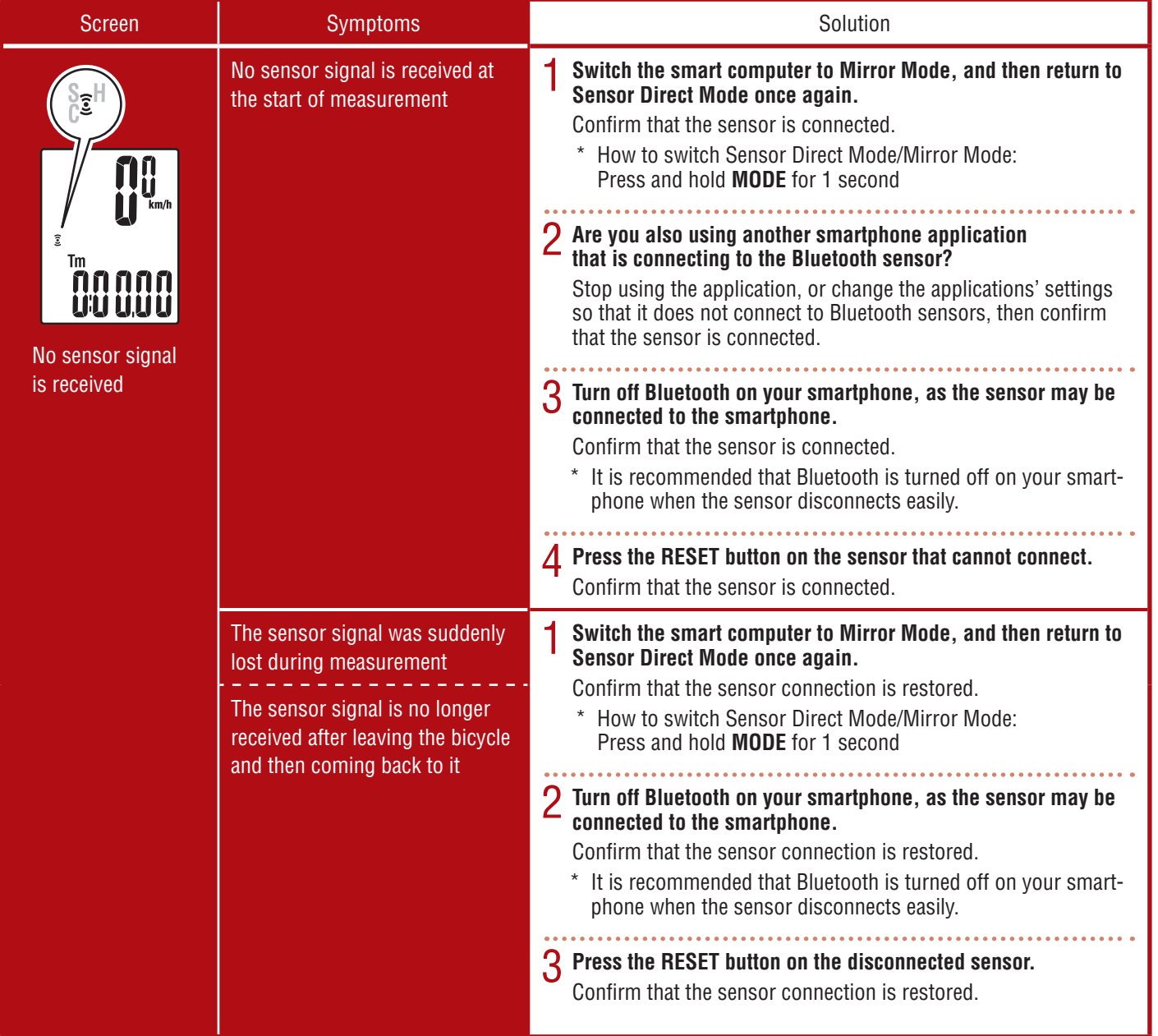

# **How to Deal with Abnormal Operations**

**PADRONE SMART+** (CC-SC100B) ◀

▶ **PADRONE SMART+** (CC-SC100B)

#### When using in Mirror Mode

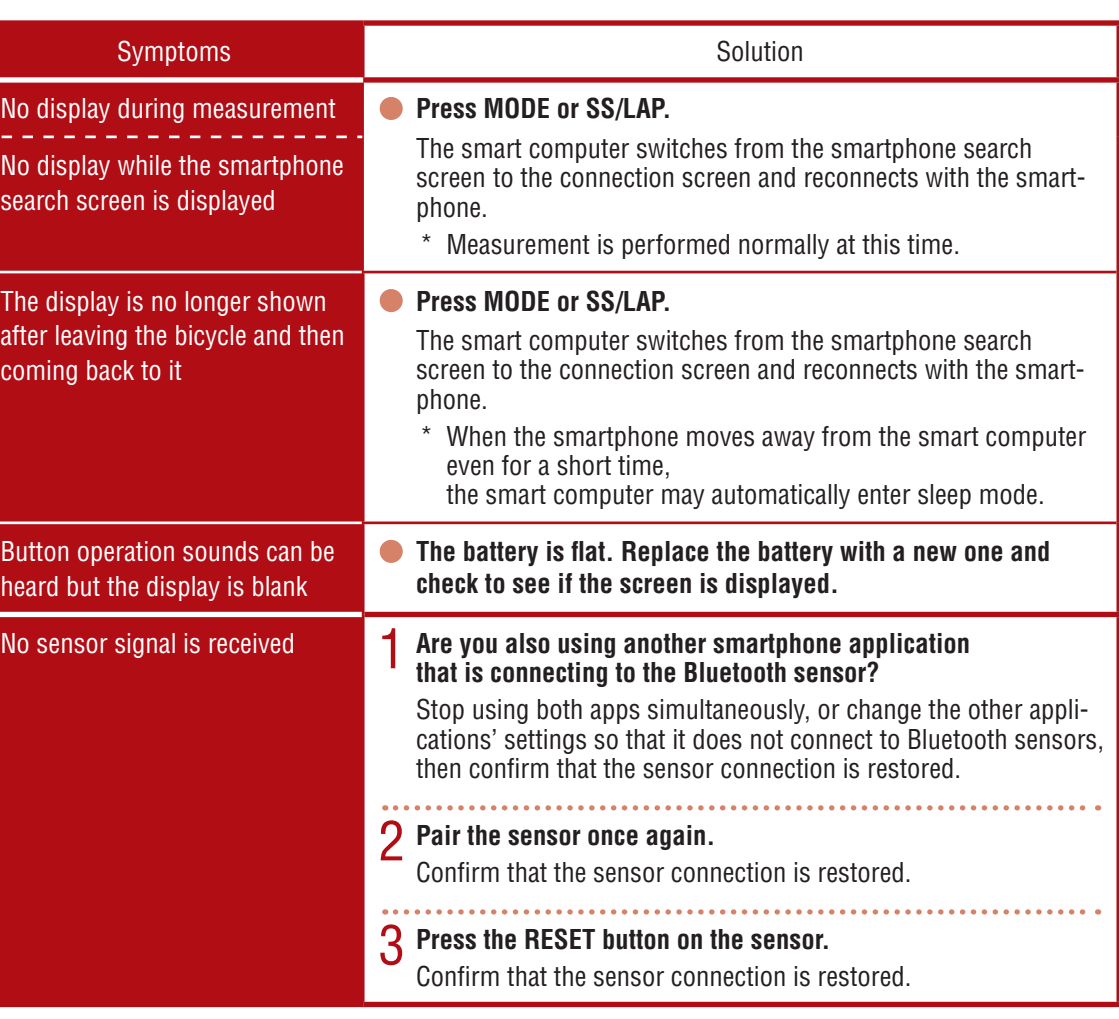

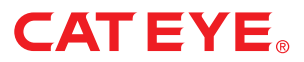

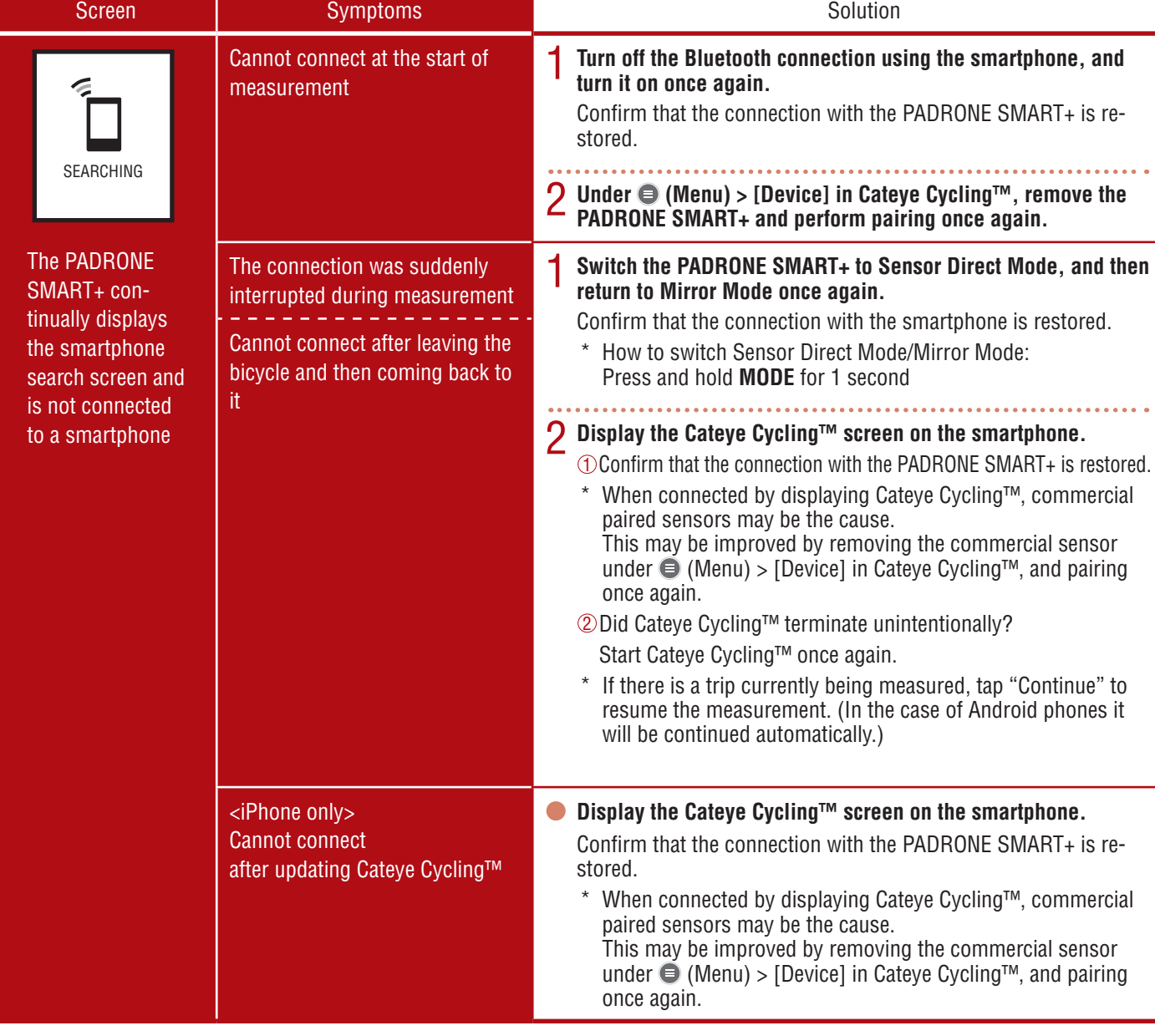

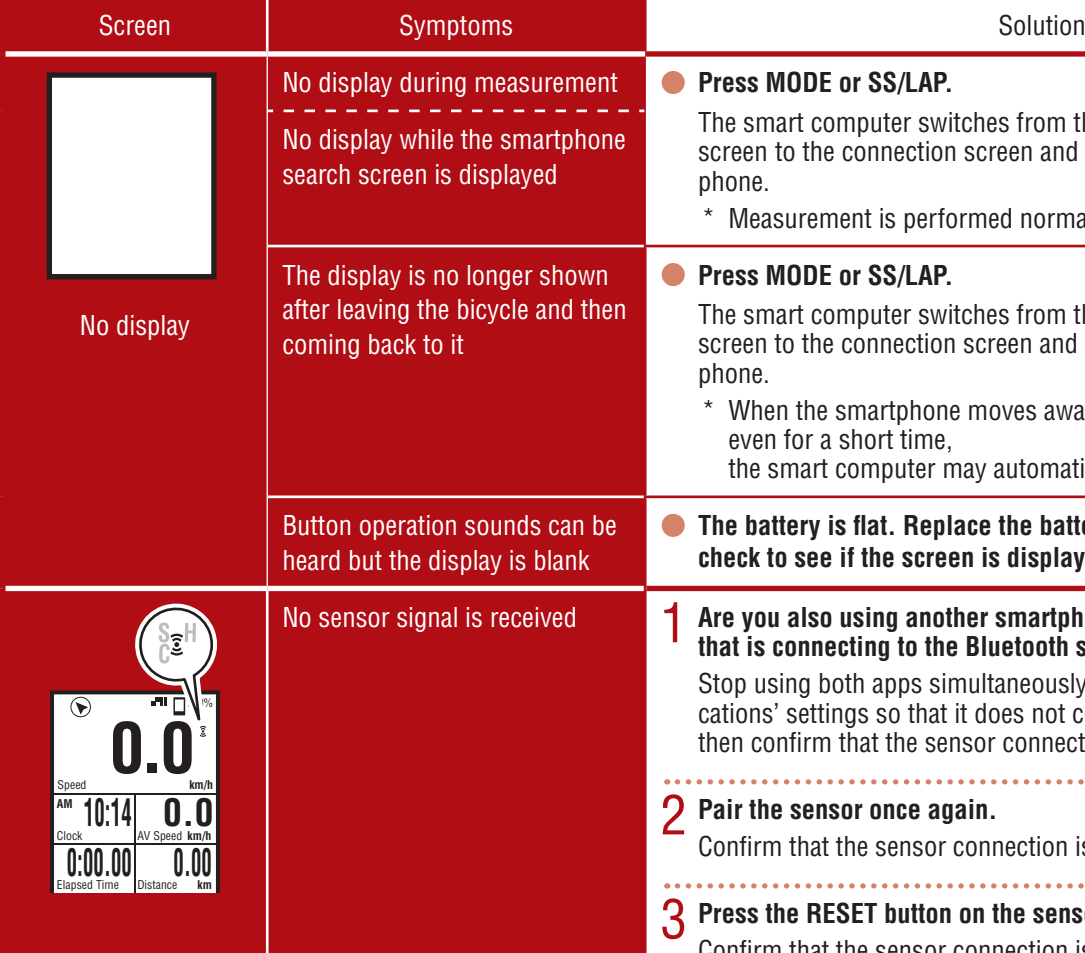

**CC-SC100B**

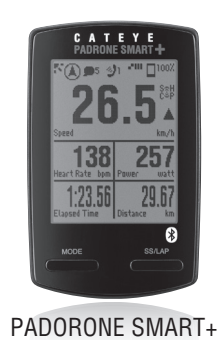

# **How to Deal with Abnormal Operations**

▶ **PADRONE SMART+** (CC-SC100B)

#### When using in Sensor Direct Mode

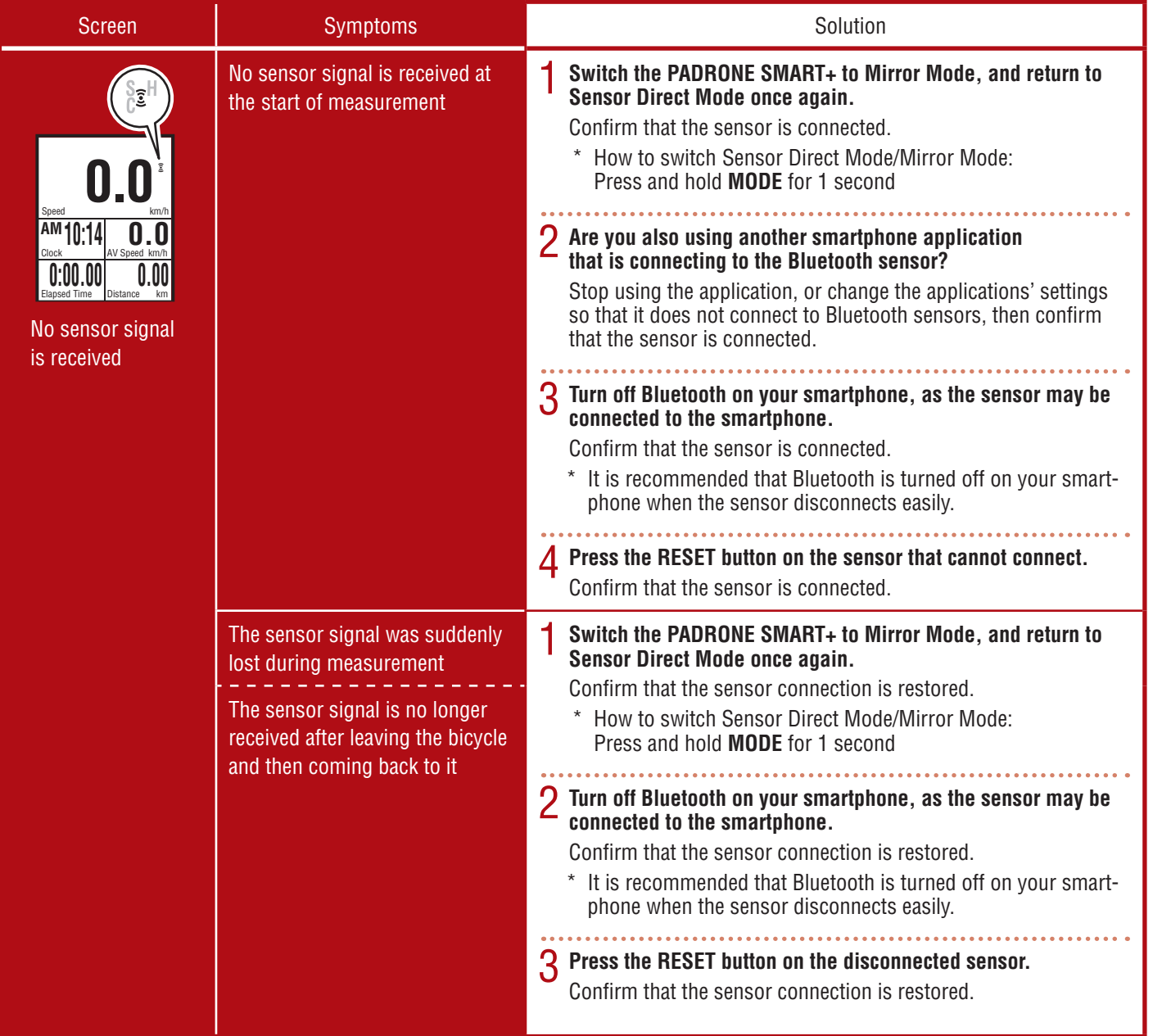

**PADRONE SMART+** (CC-SC100B) ◀

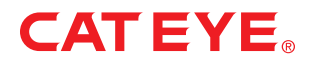